# **DELTA (** ∆ **) ÉS DÉ (d)**

## **DELTA (** ∆ **) AND D (d)**

## **Hegedüs János,**

Leőwey Klára Gimnázium, Pécs hegejanos@gmail.com

## **ÖSSZEFOGLALÁS**

*A cikk az infinitezimális változások fogalmának bevezetésével foglalkozik. Először a középiskolai oktatás során szerzett tapasztalataim foglalom össze. Részint ennek alapján egy számítógép használatára épülő módszert ismertetek, amely segíti a fogalomalkotást. Ennek legfontosabb célja, hogy a szokásos módon bemutatott kísérleti és analitikus elméleti megközelítés mellett a problémák számításos, numerikus megoldást is tanítani lehessen, és nem feltétlenül csak a tehetséggondozás keretében. Az analitikus és numerikus módszer párhuzamos bemutatására ezért elemi példát választok.* 

## *A***BSTRACT**

*In this paper I consider the problem of the elementary introduction of infinitesimal quantities. First I summarize some of my classroom experience. Partly based on this I introduce an attitude using computers which facilitate the introduction of the concepts. The aim of this attitude is to introduce quantitative problem solving in the high-school, in addition to the traditionally introduced experimental and analytical attitudes. This should not be restricted to outstanding pupils. I choose an elementary problem to illustrate our method.* 

## **KULCSSZAVAK/KEYWORDS**

sebesség, delta, numerikus- analitikus velocity, delta, numerical-analytical

## **BEVEZETŐ PROBLÉMAFELVETÉS**

A diákoknak a sebesség szó hallatán kizárólag egyetlen dolog jut eszükbe, ez pedig a "v" jelhez kapcsolt fizikai fogalom, amit inkább az átlagsebességgel, mint a nehezebben megragadható pillanatnyi sebességgel azonosítanak. Ha már azt tudják, hogy a sebesség vektormennyiség, és nem pusztán nagysága van, hanem iránnyal is rendelkezik, kisebb sikernek könyvelhetjük el. Még az átlagsebesség pontos fogalmát sem túl egyszerű elfogadtatni a tanulókkal, szinte kivétel nélkül a megszokott átlagszámítást, vagyis az "adjuk össze, és osszuk el a darabszámmal" logikát követnék. Tetszőleges mennyiségek változásának leírása szintén nem egyszerű feladat.

Tényleges távoli célként egy komplex oktatási segédanyag összeállítását tűztem ki, mely nem csupán a fizikai tudást gyarapítja, hanem a problémamegoldó gondolkodás fejlesztéséhez is hozzájárul. A módszert itt konkrét példaként a pillanatnyi sebesség fogalmának bevezetésén keresztül mutatom be. Jóllehet, az általam az alábbiakban leírt és példaként hozott jelenség egyszerűbb eszközökkel (tábla-kréta) is tárgyalható, úgy gondolom a mai diákokat talán könnyebben munkára bírhatjuk, ha a modernkori technikát is bevonjuk a tanításba, mivel csábítóbb is a feladat, és ráadásul így nehezebben számolható problémák kezelésére is rávezethetjük diákjainkat.

## **PROBLÉMAFELVETŐ AKTIVITÁS AZ IDŐ VIZSGÁLATÁVAL KAPCSOLATOSAN**

A pillanatnyi sebesség fogalmának felépítéséhez, és az idő végtelenül finom felbontásának ötletéhez minden esetben úgy juttatom el a diákokat, hogy közben önállóan gondolkodnak. Néhány olyan problémát vetek fel, mely segít rávezetni az idő azon tulajdonságára, miszerint folytonos, és ez a folytonosság nagy jelentőséggel bír.

A tanulók hagyományos rugós-felhúzós stoppert kapnak maximum másodperces felbontással, és gondolatban a Hungaroringen kell mérniük köridőket, ami úgy valósul meg, hogy tapssal jelzem az elképzelt kör kezdetét és végét. "Véletlenül" a másodpercek a teljesen megegyeznek a versenyzők között. A diákok maguk javasolják, hogy digitális stopperrel mérjünk, hisz azon már van ezredmásodperc is. Ekkor felvetem: mi történik, ha véletlenül már az ezredmásodpercek is azonosak két versenyző között.

Mindezen gondolkodás során sokakban felmerülhet a kérdés, hogy "mit lehet mondani a még rövidebb időtartamokról? Létezik-e "idő" a skála alacsonyabb pontjain? Egyáltalán van-e értelme beszélni rövidebb időtartamokról, ha nem tudjuk megmérni a nagyságukat, vagy akár elképzelni bármit is, ami még rövidebb idő alatt zajlik le". [1] A diákok ekkor rádöbbennek, hogy szükséges az idő fogalmáról mélyebben gondolkodni. Ez a mindennapos tapasztalatok alapján általában nem merül fel.

## **AZ IDŐBEN VÁLTOZÓ MENNYISÉGEKRŐL**

A diákok az idő múlásának tulajdonságát elég gyorsan elsajátítják, mégis az időtől eltérő mennyiségek változása nehezen érthető számukra.

A pillanatnyi sebesség bevezetéséhez egy gondolatkísérletet "játszunk el". (Ez a lehetőségektől függően akár ténylegesen meg is valósítható.) Egy sötét teremben járunk, ahol stroboszkóppal világítjuk meg a jelenlévőket. Mindenki figyel valakit, feladata pedig kitalálni, hogy a két villanás között milyen mozgást mutatott a másik ember keze, vagy milyen pályát futott be a csuklóján lévő óra. Megpróbáljuk folytonossá tenni a megfigyelést, a növeljük a fényképkészítés gyakoriságát (növeljük a stroboszkóp felvillanásának gyakoriságát). Végül egy háromdimenziós, derékszögű koordinátarendszerben ábrázoljuk a megfigyelt test elmozdulásait az egymást követő felvillanások között. Ha a test valóban mozog, akkor ezek a vektorok nem nullvektorok, és a vektorok nagysága a test mozgásának gyorsaságára utal (1.ábra). Néhányak felismerik, hogy a test helyvektora gyorsabban és lassabban is változhat- és már megfogalmazzuk a helyvektor változási gyorsaságát

Természetesen a pontos definíciót is elmondom a tanulóknak. A pillanatnyi sebesség iránya megegyezik a tömegpont haladásának irányával, nem egyenes vonalú mozgások esetén a pálya érintőjének irányával. Fakultációsoknál ennél is pontosabbak vagyunk, és határértékkel írunk fel definíciót. Nekik tudniuk kell, hogy a delta a durva lépéseket, nagy közöket jelent, míg a "d" a legfinomabb felbontást, az infinitezimális darabolást.

$$
\vec{v} = \lim_{\Delta t \to 0} \frac{\Delta \vec{r}}{\Delta t} = \frac{d\vec{r}}{dt} = r \tag{1}
$$

Ezáltal a sebesség vektor mivoltát is bevezettük. A pillanatnyi sebesség fogalmának további elmélyítéséhez azonban célszerű visszatérni az egyenes vonalú mozgásokhoz.

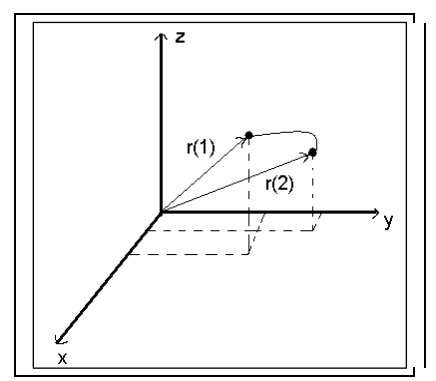

1. ábra. Két egymást követő pillanathoz tartozó helyvektor  $(r_1 \text{ és } r_2)$ 

#### **A SZÁMÍTÓGÉPES PROGRAMOK ALKALMAZÁSÁRÓL**

A diákok többsége gimnázium első osztályosként biztosan találkozik számítógéppel, és valamilyen szinten elsajátítja annak használatát, hiszen az informatikát tantárgyként tanulja.

A matematikával és fizikával kapcsolatos programok többsége nem túl egyszerű, de még mindig túlságosan "gyári", vagyis programozók által fejlesztett minden részletében. Többségük főként szimulációra képes. (Ezek segítségével tényleges kísérletek végrehajtása nélkül nézheti meg a tanuló az egyes jelenségek lefolyását, s ha a "gondolatkísérletek" paramétereit változtathatja, bizonyos következtetéseket is levonhat. A kísérletet nem helyettesíti a szimuláció, de ez is hatalmas segítség, hiszen akárhányszor megismételhető, pontosan azonos paraméterek és körülmények mellett, vagy csupán kicsi, ám pontos változtatások mellett.) Első lépésként elindulhatunk a szimulátorok megfigyelőjeként, ám a tényleges alkotó jellegű tevékenységhez bizonyos értelemben túl kell lépnünk ezeken.

#### **TÉNYLEGES FELADAT**

Elsődleges célunk továbbra is a fogalomalkotás. Ugyanazon fizikai probléma analitikus és numerikus megoldásával mutatjuk be a delta, vagyis változás finomsága, fontosságát.

A középiskolás diákok számára először is tisztáznunk kell az analitikus és a numerikus megoldás különbségét: meg kell velük értetnünk, hogy ezek a tudományos megismerés két fontos eszközét jelentik.

Az analitikus megoldás során visszavezetjük a feladatot olyan feladatra, amelynek megoldási módja (vagyis az integrálás módja) már ismert. A legtöbb folyamat azonban annyira bonyolult, hogy a felírt differenciálegyenlet-rendszer közvetlenül nem integrálható. Az analitikus megoldás ilyenkor csak olyan egyszerűsítésekkel lehetséges, amelyek érvényességét külön ellenőrizni kell.

A numerikus módszer számításokat jelent. A numerikus megoldási módszerek közé azokat az eljárásokat soroljuk, amelyekkel a rendszer matematikai modelljéből kiindulva algoritmikusan kezelhető, általában közelítő leírást adunk, amely a feladat megoldását szolgáltatja.

A numerikus módszer végeredménye számszerű adat, míg az analitikus módszer képlet alakjában szolgáltatja a megoldást. A numerikus megközelítésben folytonos függvények

helyett diszkrét értékű számokkal dolgozunk, lényegében ez azt jelenti, hogy a differenciálást vagy az integrálást algebrai összefüggésekkel helyettesítjük és az ezekkel végzett műveletek eredményeképpen kapjuk a megoldást.

Szokás azt gondolni, hogy numerikus, közelítő módszereket csak akkor alkalmazunk, ha tiszta analitikus megoldás nem lehetséges. Noha az analitikus megoldás, amennyiben elérhető, sok esetben a probléma megértéséhez több háttér-információt szolgáltat, napjaink tudományos és főleg mérnöki gyakorlatában a numerikus megközelítés vált általánosabbá. Ezt a számítógépek és szoftvereik igen látványos fejlődésének, és a kezelhető problémák köre kiszélesedésének tudhatjuk be. Nem helyes a három hozzáállást (kísérlet, analitikus és számításos hozzáállás) hierarchiába rendezni, mert mindhárom egymást kiegészítve, más-más módon közelít ugyanazon valósághoz [2]. Ne feledjük, hogy a kísérlet, jóllehet a valósággal kapcsolatos adataink elsődleges forrása, szintén hibákkal terhelt adatokat szolgáltat, amelyek helyes értelmezése éppúgy matematikai feladat. Ma már előfordul (például a kvantumkémia területén), hogy ha egy megbízható numerikus számítás az ismert kísérleti adatoktól jelentősen eltérő eredményt hoz, a kísérletet vizsgálják fölül, újabb, pontosabb méréseket végezve.

A numerikus megoldás megbízhatósága egyrészt a kiindulási matematikai modell pontosságától függ, másrészt a felbontás finomságától. Minél kisebb időintervallumokra osztjuk függvényünket, annál több függvényértékkel számolunk. Következményként csökken a felbontásból következő hiba, de növekszik a számítások mennyisége.

Míg a hagyományos középiskolai fizika nagy hangsúlyt fektet az analitikus problémamegoldó gondolkodás kialakítására, a numerikus hozzáállás bemutatása szinte teljes egészében elmarad. Legfeljebb érdekességként említjük, hogy amikor a feladat nem oldható meg ,,papíron, ceruzával'', akkor numerikusan dolgozhatunk, de az eredmény ,,csak közelítő''. Nem mutatjuk be a numerikus megoldás részleteit, módszereit, buktatóit, és nem használunk erre a célra a tanórán számítógépeket. Pedig amellett, hogy az így átadott tudás ma rendkívül hasznos, a numerikus megoldás sokszor az analitikus fogalmak (pl. infinitezimális időlépés) megértését is segítik. A számítógép pedig sok mai diák érdeklődését (némileg érthetően) jobban leköti, mint a számológép, a milliméterpapír, vagy a hatvanas évek szertári eszközei.

#### **KONKRÉT PÉLDA AZ OCTAVE ALKALMAZÁSÁRA**

Célunk a harmonikus rezgőmozgás numerikus és analitikus megoldásának összevetése.

Az utóbbihoz a leglényegesebb rész, amiért gyakorlatilag az egész procedúrát ilyen módon megoldjuk, az időlépés finomságát meghatározása a *dt* paraméter bevezetése. Ebben a lépésben rejlik az egész lényege a differenciálhányados "d<sup>"</sup>-je helyett a delta bevezetése. Mi az egylépéses Euler-féle módszerrel dolgozunk, mely a helykoordináta n-edik pillanatbeli értékét kifejezi az (n-1)-edik pillanatban felvett értékkel, az ahhoz tartozó sebességgel és az időlépéssel.. Ez egyetlen sorban az alábbi módon írható fel:

$$
x_n = x_{n-1} + v_{n-1} \cdot dt, \tag{2}
$$

Az eljárás állandó lépésközöket használ [3]. Vegyük észre, hogy a *dt* → 0 határesetben ez az összefüggés osztás után a pillanatnyi sebesség (1) kifejezésével ekvivalens. A numerikus eljárás hibája abból adódik, hogy delta nem azonos d-vel, de elegendően kis delta-t választva a hiba igen kicsire szorítható.

A sebesség következő lépésbeli értékének meghatározása is hasonlóan történik, csak a növekményt az. (n-1)-edik pillanat gyorsulásának és az időlépésnek a szorzata adja. Mivel a harmonikus rezgőmozgás esetén a gyorsulás (egységnyi tömeget véve) a rugóállandó (k) és a negatív kitérés szorzata:

$$
v_t = v_{t-1} - k \cdot (x_{t-1}) \cdot dt, \tag{3}
$$

ahol tehát felhasználtuk a lineáris erőtörvényt. Az Euler módszer a legelemibb és igen személetes módja a differenciálegyenlet differenciaegyenletté alakításának. Ez az algoritmus bármilyen programnyelven egyszerűen megfogalmazható.

A diáknak lehetősége van közvetlenül az időbeli lépésköz nagyságának módosítására, és átélheti a felfedezés élményét. Jelen esetben először 1000 lépést és dt:=0,05 s lépésközt alkalmazunk analitikus és numerikus megoldással egyaránt. Ebben a választásban az is szerepet játszik, hogy a képernyőn megjelenő pontok annyira sűrűn helyezkednek el, hogy az ábrán az egyébként folytonos grafikon valóban folytonosnak látszik. Ezt a diákoknak szintén el kell magyarázni. A következő lépésben a numerikus megoldás lépésszámát 2000 értékre, lépés finomságát 0,025 másodpercre változtatjuk, végül a 20000 lépést és a 0,0025 s időbeli lépésközt használjuk. A grafikon tanúsága szerint az első numerikus megoldás az analitikus megoldással nem mutat túl jó egyezést, ezért növeljük a felontás finomságát. Az első periódus még hasonlít a pontos eredményre, de az idő múlásával a hiba akkumulálódik. A kezdeti 0,05 *s* lépésközt ezért kétszeresére finomítjuk. Ekkor a numerikus megoldás már közelíti az analitikus megoldást, de még mindig látszik, hogy néhány periódus után megjelenik az eltérés. Az újabb finomítás, mely az eredeti huszadrészére, már alig észrevehető különbséget ad a numerikus és az analitikus megoldás között.

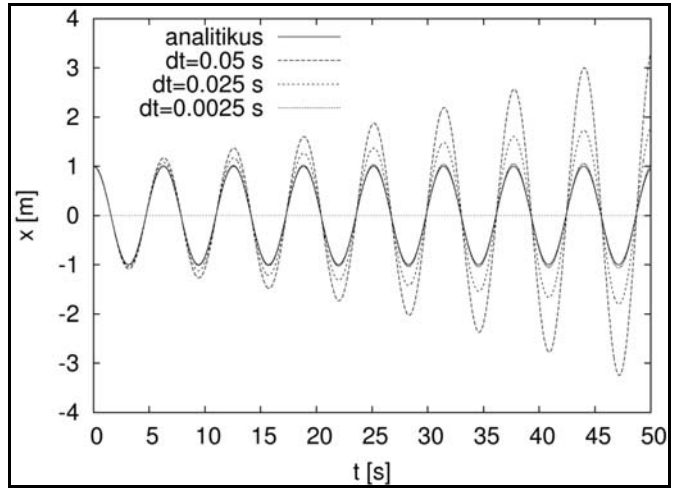

2. ábra. A harmonikus rezgőmozgás kitérés-idő grafikonja háromféle "dt" esetében numerikusan, és analitikusan

A grafikon is egyértelműen mutatja, hogy a *dt* finomításával a numerikus módszer megoldása egyre inkább megközelíti az analitikus megoldást. A cél a finomítást addig folytatni, míg az újabb *dt* csökkentéssel az előbbi megoldáshoz képest már nem ad jelentős változást (ekkor delta már jó közelítéssel megegyezik d-vel). Ha az analitikus megoldás nem áll rendelkezésre, ezen a módon dönthetjük el, hogy mikor tekinthető elfogadhatónak a numerikus eredmény. (Természetesen ez nem jelent garanciát: Tudjuk ugyanis, hogy a megoldás csak akkor egyértelmű, ha a kezdeti feltétel pontjában a differenciálegyenlet jobb oldala univerzális Lipsitz-feltételnek tesz eleget. Ez azonban a tárgyalt problémában teljesül, magyarázata pedig meghaladja a középfokú szintet.) Azért éppen a harmonikus rezgőmozgást választjuk megoldandó problémaként, mert ehhez van analitikus megoldás, és így lehetséges a két hozzáállás összevetése. Ezáltal az is kitűnik, hogy az analitikus megoldás értéke annak

pontossága és szemléletes értelmezhetősége. A bemutatott mintára később megoldhatjuk a csillapított, a nemlináris oszcillátor problémáját, és más feladatokat is.

Az itt leírtakat úgy érdemes tanítani, mint a problémák analitikus megoldását: ne a kész kódot adjuk a diák kezébe, hanem mutassuk be röviden az Octave nyelvét, és vezessük rá a diákokat, hogy maguk írják meg a programot, maguk találják ki, hogyan kell modellezni. Ne feledkezzünk meg a diszkusszió fontosságáról sem. Különösen azért célszerű elemi problémákkal indulni, mert így a numerikus megoldás az analitikussal összevethető, és látszik a kétféle hozzáállás természete közti különbség.

Eddig egyetlen négyfős csoporttal volt szerencsém a módszer alkalmazását elkezdeni, és csupán szakköri jelleggel, konkrétan az iskolai tanmenetbe nem beleépítve. Ennek alapján úgy tűnik, hogy a módszer alkalmas lesz a jövőben a diákok fejlesztésére.

## **ÖSSZEGZÉS**

A számítógépet érdemes a fizikaórán is használni, de nem feltétlenül arra, hogy a kísérletek helyett kész szimulációkat mutassunk be. Érdemes és hasznos is a numerikus, algoritmikus problémamegoldást is tanítani, és nem feltétlenül csak a versenyfeladatok szintjén. Az így átadott tudás azért is nagyon hasznos, mert társadalmi igény mutatkozik képzett informatikusokra, akik tudnak programozni, illetve különféle problémákat számítógép segítségével modellezni is képesek. Ennek gyakorlására a fizika kiváló terep.

Fontos lenne további oktatási segédanyagok kidolgozása, amelyekben a numerikus hozzáállás szempontjából érdekes feladatokat dolgozunk fel. Például nyilván érdekes lenne a diákoknak, ha az *általuk kiszámolt* mozgás animáció formájában is könnyedén szemléltethető lenne. Mindezek kidolgozása jelenleg folyamatban van.

Meg kell azonban jegyezni, hogy sajnos a heti két órában fizikát tanuló diákoknál a programozás és a magasabb matematikát megkövetelő módszer nehezen alkalmazható. Tapasztalatunk szerint a programozásra az Octave programnyelv kiválóan bevált, mert igen gyorsan megtanulható, s ráadásul nyílt kódú program. A Függelékben ennek alkalmazását mutatjuk be fenti példánkra.

## **KÖSZÖNETNYILVÁNÍTÁS**

Köszönöm Dr. Koniorczyk Mátyás konzulensemnek, hogy felhívta a figyelmet a problémában rejlő lehetőségre, és folyamatos segítséget nyújt munkám során. Köszönöm továbbá témavezetőmnek, Dr. Tasnádi Tamásnak a cikkel kapcsolatos értékes észrevételeit.

## **IRODALOMJEGYZÉK**

- 1. Feynman: Mai fizika 1. Budapest, Műszaki könyvkiadó, 1969.
- 2. Joseph L. Zachary : Introduction to scientific programming- Computational problem solving using maple and C 1996, Springer-Verlag New York, Inc. (ISBN 0-387-94630-6)
- 3. William H. Press, Saul A. Teukolsky, William T. Vetterling, Brian P. Flannery: Numerical Recipes in C / The Art of Scientific Computing, Second Edition (ISBN 0-521-43108-5)

## **SZERZŐ**

Hegedüs János, fizikatanár, Leőwey Klára Gimnázium, Pécs,

#### hegejanos@gmail.com

## **FÜGGELÉK: EGY CÉLSZERŰ VÁLASZTÁS, AZ OCTAVE**

A használt szoftvereszköz a GNU Octave (http://www.gnu.org/software/octave/). Ezt célzatosan választottuk – vagyis nem véletlenszerűen nyúltunk egy matematikai megoldást nyújtó programhoz - mert egy olyan szabad forráskódú interaktív programról van szó, melyet kimondottan numerikus számoláshoz, és grafikus ábrázoláshoz fejlesztettek ki, ezen kívül ingyenes, sőt, nyílt forráskódú. Saját programnyelvvel rendelkezik, grafikus számológépként is használhatjuk. A problémák matematikai megoldásában segít, így a tényleges fizikai háttérrel többet foglalkozhatunk, és az sem mellékes, hogy az itt kiszámolt adatokat más alkalmazásokkal is feldolgozhatjuk

Az Octave-ot, (illetve a vele kompatibilis, de igen drága MATLAB programot) mérnökök, kutatók használják fejlesztésre, matematikai algoritmusok tesztelésére. Példaként említeném a NASA-t, ahol az űrhajók dokkoló rendszerének kifejlesztésére, vagy a Jaguar céget, ahol az F1-es autóikról érkező információk elemzésére alkalmazzák. Vagyis, ha egy diák megszokja, megtanulja használatát, majdani mérnökként előnnyel indult, nem lesz idegen számára a hasonló szintaxissal rendelkező programok kezelése. Előnye, hogy bármely operációs rendszerre feltelepíthető, Linux, Macintosh, Windows felhasználók számára is elérhető. Számos segédkönyv és jegyzet tölthető le hozzá, mely példák sokaságát tartalmazza, az egyre bonyolódó problémák felé.

Az Octave-ban parancssoron keresztül egyenként vihetjük be az utasításokat, melyek mindegyikét válasz követi. Minden parancsunkat közvetlenül lefordítja a számítógép nyelvére a program, a hibaüzenet azonnal jelzi, amennyiben valamely utasítást hibásan adunk meg. A program grafikus felülettel is rendelkezik.

A harmonikus rezgőmozgás numerikus és analitikus megoldásának összevetése kapcsán mutatjuk be az Octave program alkalmazásának egyszerűségét.

Kiindulásként az Octave-ban létre kell hozzunk egy *foprogram.m* kiterjesztésű fájlt, melybe meghívjuk az analitikus és numerikus megoldás programrészt, *numerikus.m* és *analitikus.m* néven. Ezeket előzőleg természetesen meg kell írnunk. A következő sorok az Octave-ba beírt utasításokat mutatják (vagyis programkódok), ezért pl. a szorzást a "\*" jel helyettesíti, a % jelek pedig a megjegyzéseket előzik meg, ezeket a program figyelmen kívül hagyja, de a kód érthetősége szempontjából alapvető fontosságúak. A következő kódokból az is látszik, mennyire magától értetődő az Octave szintaxisa. (A programban nem célszerű az ékezetes karakterek használata.)

Elsőként az analitikus megoldás programkódja következik. Ebben definiálni kell a paramétereket:

> $\%$ [x v tt] = oszcill\_analitikus(ntmax, dt, k)  $\%k$ : rugoall.[N/m] %dt : lepes nagysaga [s] %ntmax :lepesek szama

A feladat eredményét egy függvény adja, melynek bemenő paraméterei ntmax, dt és k, eredményei pedig az tt, x, v vektorok (szám n-es értelemben), melyek 1-től ntmax-ig indexelődnek, és rendre az idő, hely és sebesség értékeket adják meg. (A *t* változót egésznek fogjuk tekinteni és az időlépések indexelésére használjuk.) Ezeket a vektorokat az octave

,,plot'' parancsával könnyen ábrázolhatjuk majd, a hely-idő függvényt pl. így: plot(tt,x). Emellett pl. az x vektor t-edik elemére egyszerűen x(t)-ként hivatkozhatunk.

Ezután rögzítjük a kezdeti feltételeket, a test tömegét, a körfrekvenciát:

 $omega = sqrt(k)$ ,  $%$  a testtomeg fix, 1 kg. % kezdofelt fix :  $t = 0$  - ban  $x = 1$ [m],  $v = 0$ 

majd felépítjük a részprogram lényegi részét:

end % for  $x(t) = \cos(\omega t)$  \* tvalodi), %hely szamitasa az analitikus megoldas alapjan  $v(t) = -\sin(\omega t)$  \* tvalodi), %sebesseg szamitasa az analitikus megoldas alapjan :  $tt(t) = tvalodi,$ %az idopont feljegyzese : tvalodi =  $(t - 1) * dt$ , for  $t = 2$  : ntmax %a fo ciklus:lepesek

[A ,,for'' és ,,end%for'' közti rész az ún. ciklusmag: a for után megadott egész számokon (2 től ntmax-ig) egyesével növelve a *t* értékét, annak minden értékére végrehajtódik.]

A numerikus megoldás felírása következik ugyanazon problémára. Ebben az esetben ugyanúgy definiálnunk kell a paramétereket, mint az előző módszernél. (időlépések száma, időlépés nagysága [s] rugóállandó [N/m]). Végül felírjuk a mozgás egyenleteit a sebességre, helyre, és időre vonatkozóan az Euler-módszert alkalmazva:

```
tt(t) = tt(t - 1) + dt,%az idopont feljegyzese : 
         for t = 2: ntmax
        %a fo ciklus:lepesek
end % for
x(t) = x(t-1) + v(t-1) * dt%hely szamitasa az elobbi ertek alapjan
v(t) = v(t-1) - k * x(t-1) * dt%sebesseg szamitasa az elobbi ertek alapjan
```